# Esempi di Programmi

#### **Cosa stampa il seguente programma?INPUT : x=5; y=10.**

```
void main()
{int x, y, z;
  \sin \gg x;
cin >> y;
if (x > y)
   {z = x - yi}
else{
       z = y - xi}
cout << z;
}
```
# **Cosa stampa il seguente programma?INPUT: x=5; y=10**

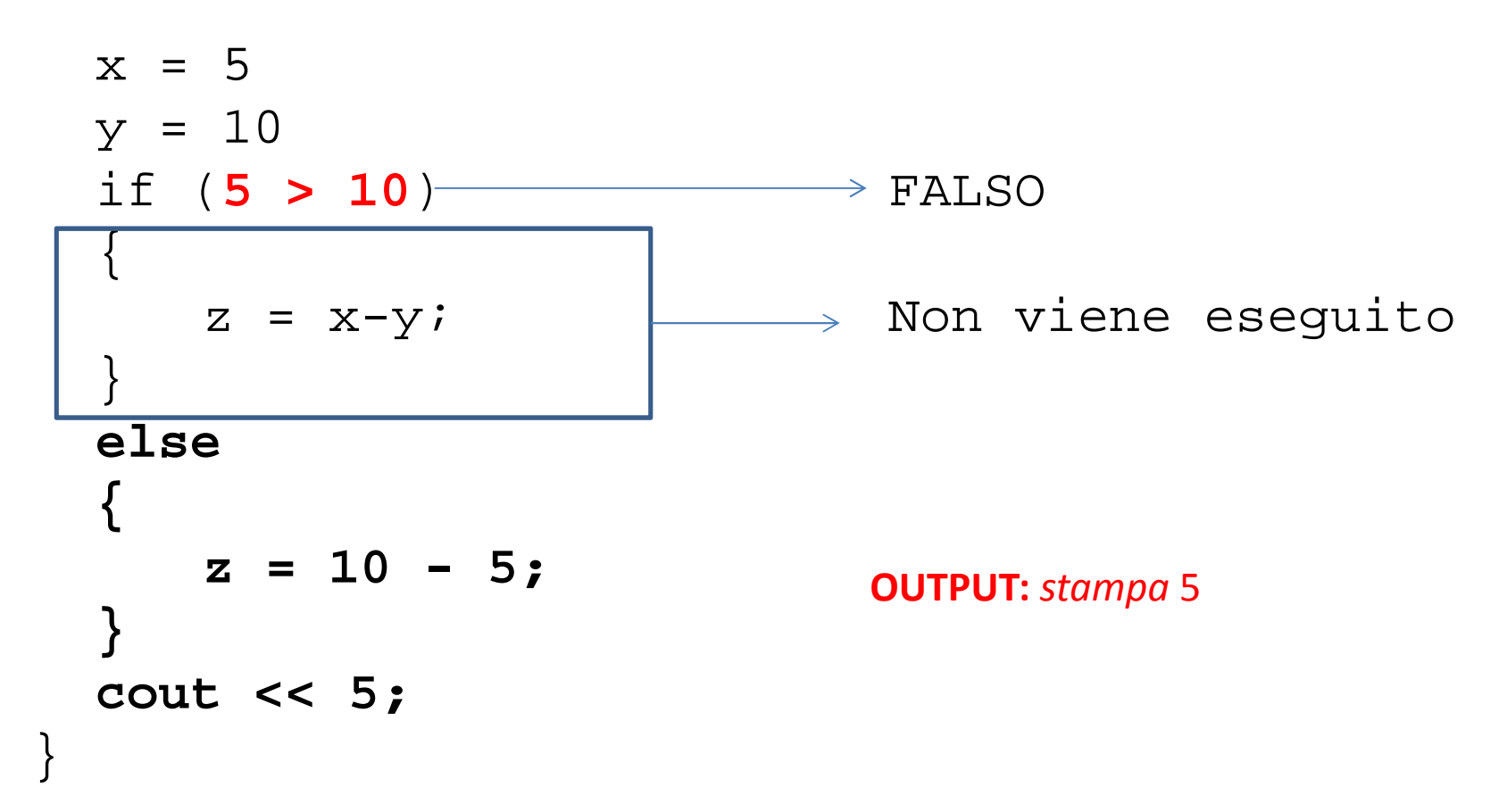

## **Cosa stampa il seguente programma?INPUT : x=2; y=3.**

```
void main()
\{int x, y, z;
  cin >> x;
cin >> y;z = 1;
while (y > 0)
  \{Z = Z^*Xy = y - 1;}
cout << z;
}<br>}
```
## **Cosa stampa il seguente programma?INPUT : x=2; y=3.**

```
void main()
{x = 2;

y = 3;z = 1;

while (3 > 0)
VERO{z = 1*2 = 2
y = 3–1 = 2}
RITORNA AL WHILE
while (2 > 0) VERO
   {
       z = 2 \times 2 = 4
y = 2–1 = 1}
RITORNA AL WHILE
```

```
while (1 > 0) VERO
{
    z = 4 \times 2 = 8y = 1 - 1 = 0} RITORNA AL WHILE
while (0 > 0) FALSO
{non si esegue}cout << 8
```
**OUTPUT:** *stampa* 8

#### **Cosa stampa il seguente programma?INPUT : x=4.**

```
void main()
\{int x, y, cont;
  cin \rightarrow x;y = 0;
cont = 0;
  while (cont < 5)
  {if (x == 2)y = y + 1;cont = cont + 1;cin >> x;}
cout << y;
}
```
#### **Cosa stampa il seguente programma?INPUT : x=4, 2, 6, 7, 2, 8.**

```
\{ x = 4; y = 0;cont = 0;while (0 < 5) VERO
  \{if (4 == 2) FALSO
               y = y + 1;\text{cont} = 0 + 1;\{x = 2i}TORNA AL WHILEwhile (1 < 5) VERO
  \{if (2 == 2) VERO
               y = 0 + 1 = 1;} TORNA AL WHILEcont = 1 + 1 =
2;x = 6;} TORNA AL WHILE\{
```

```
while (2 < 5) VERO
     if (6 == 2) FALSO
             y = y + 1;cont = 2 + 1 = 3;
     x = 7;
 } TORNA AL WHILE
while (3 < 5) VERO
     if (7 == 2) FALSO
             y = y + 1;cont = 3 + 1 = 
4x = 2i
```
## **Cosa stampa il seguente programma?INPUT : x=4, 2, 6, 7, 2, 8. (soluzione parte 2)**

```
while (4 < 5) VERO
{
    if (2 == 2) VERO
             y = 1 + 1 = 2;cont = 4 + 1 = 
5;x = 8;} TORNA AL WHILE
while (5 < 5) FALSO
{NON SI ESEGUE}cout << 2
```
**OUTPUT:** *stampa* 2

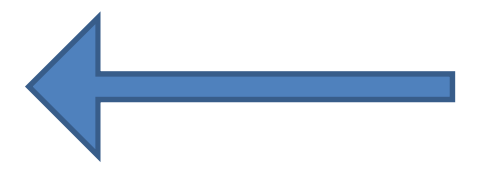